## **INDICE**

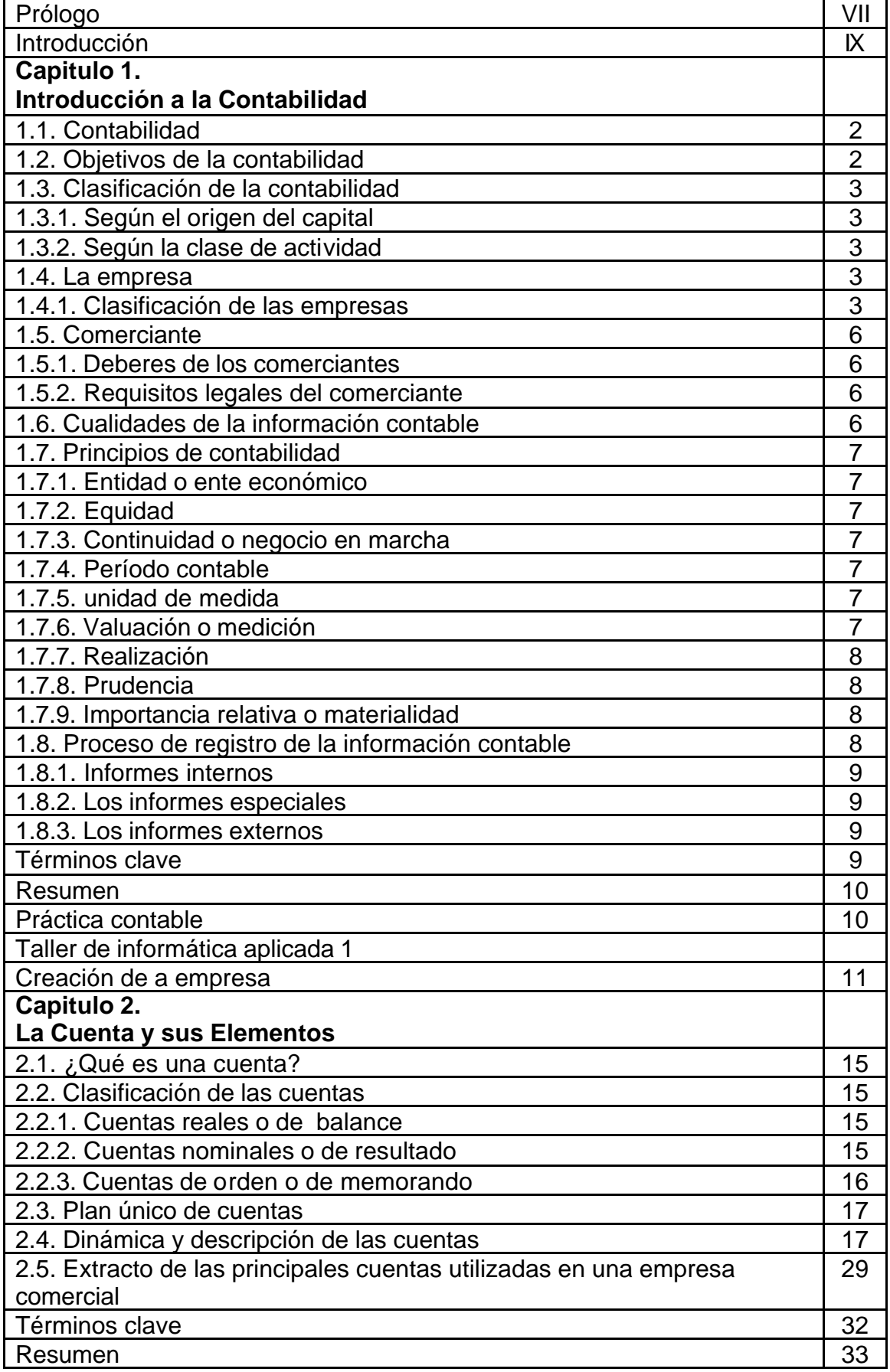

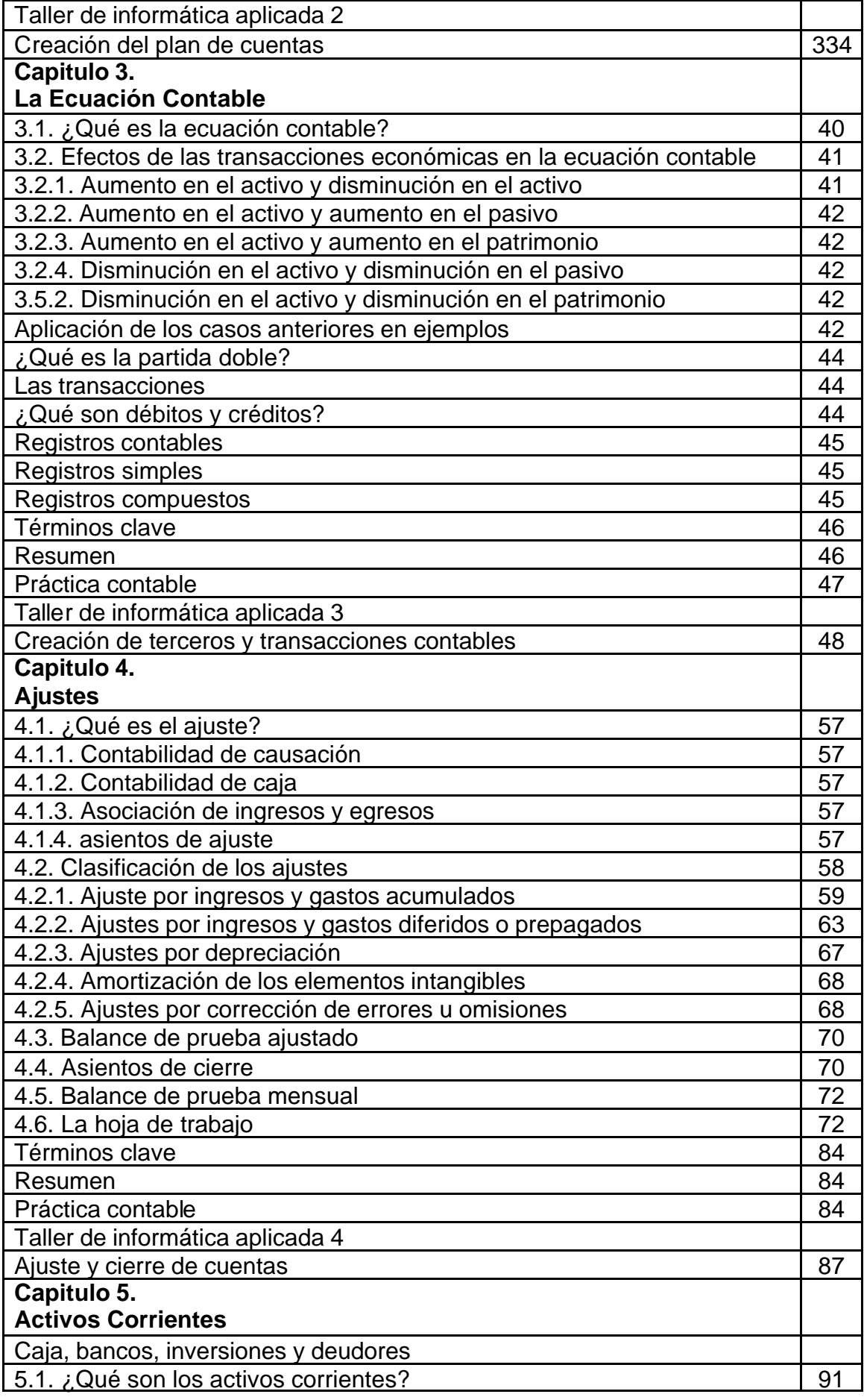

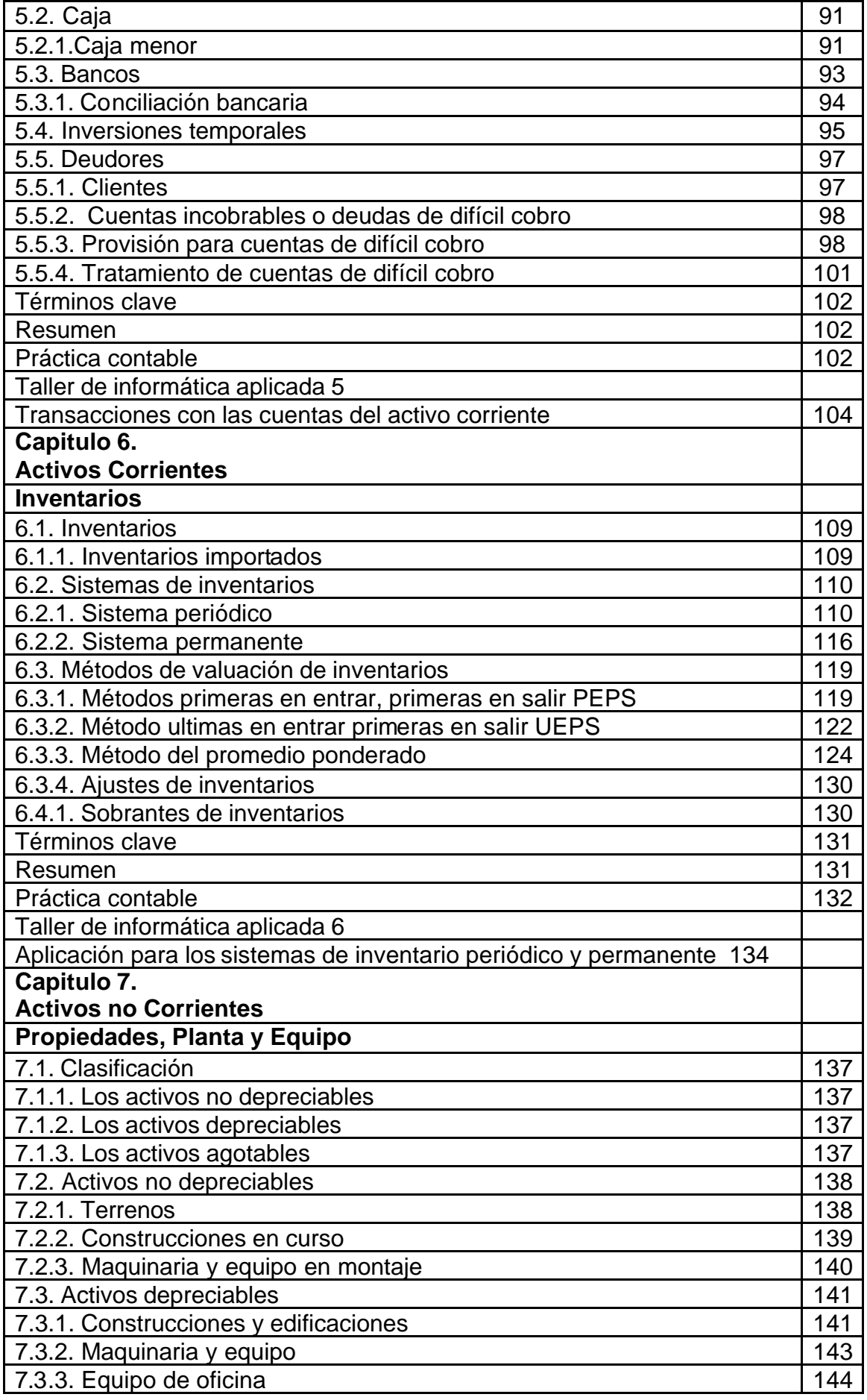

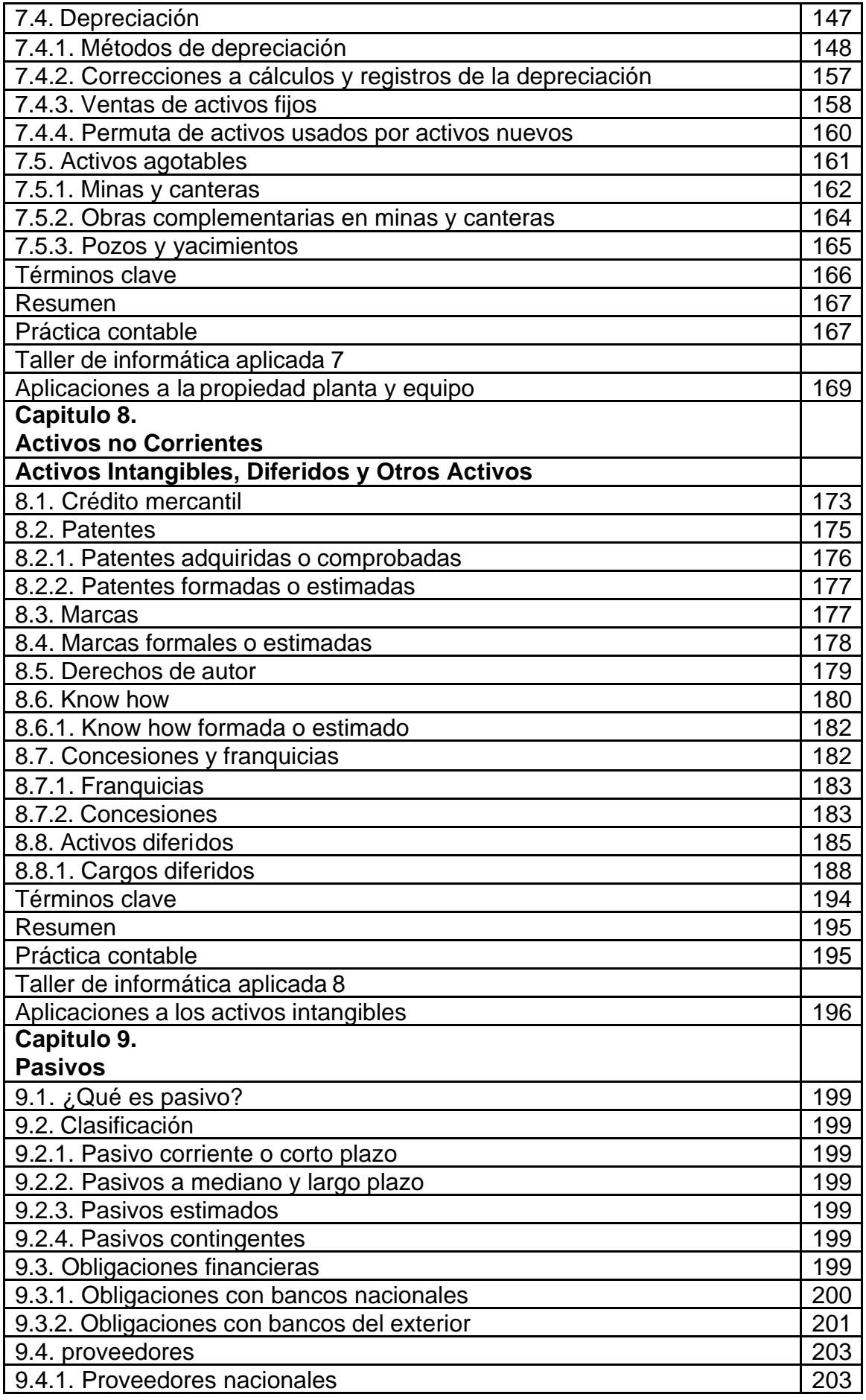

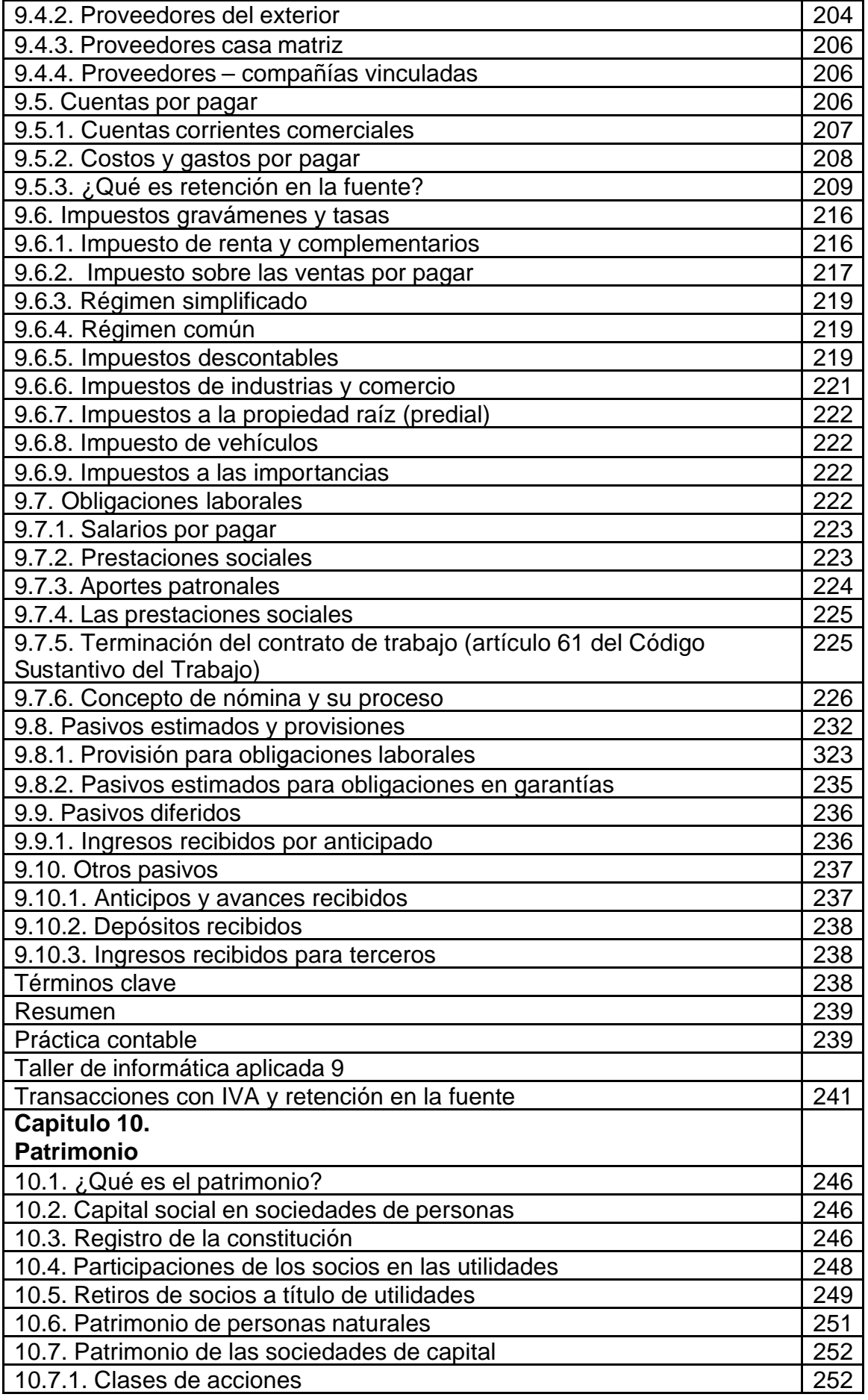

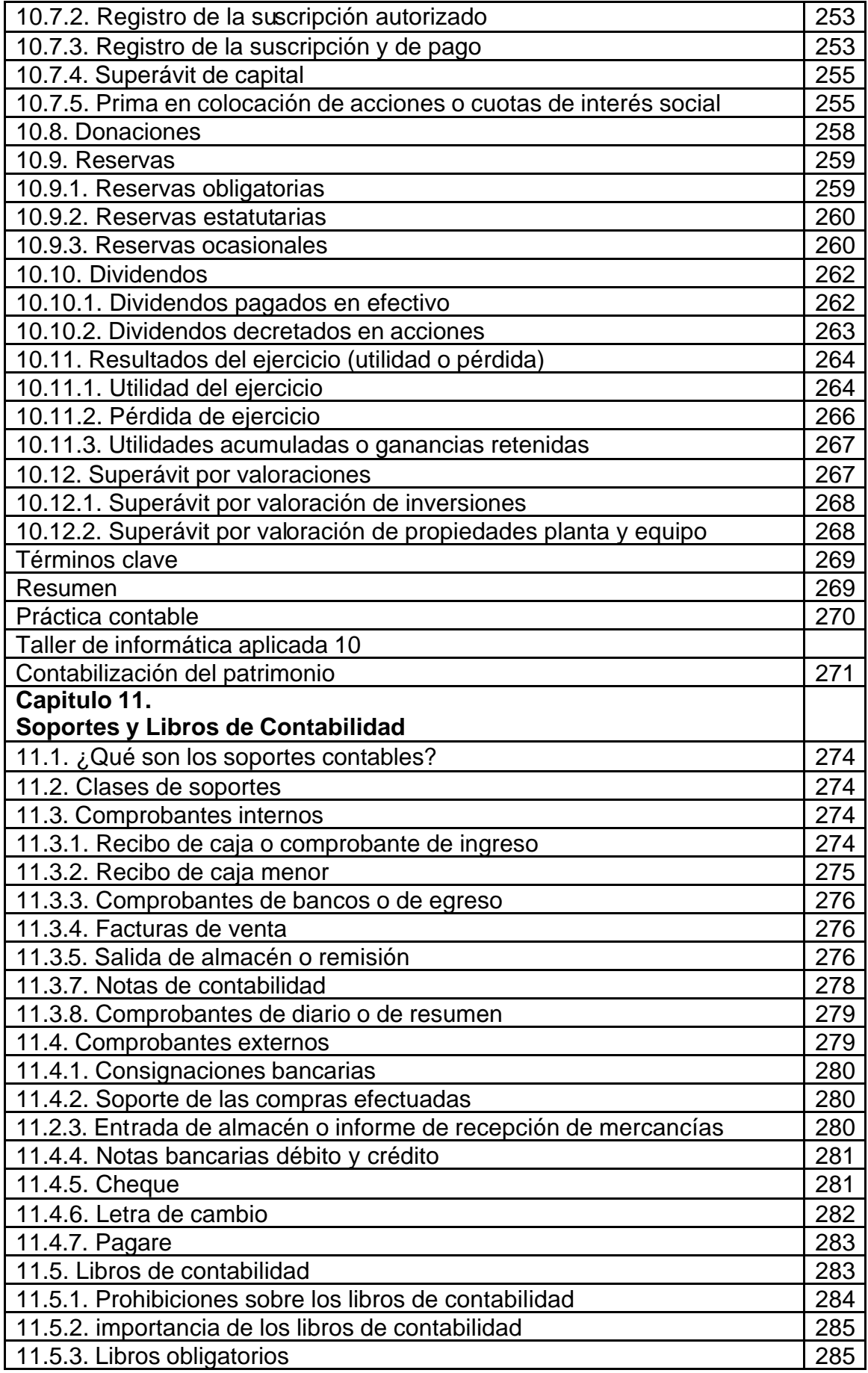

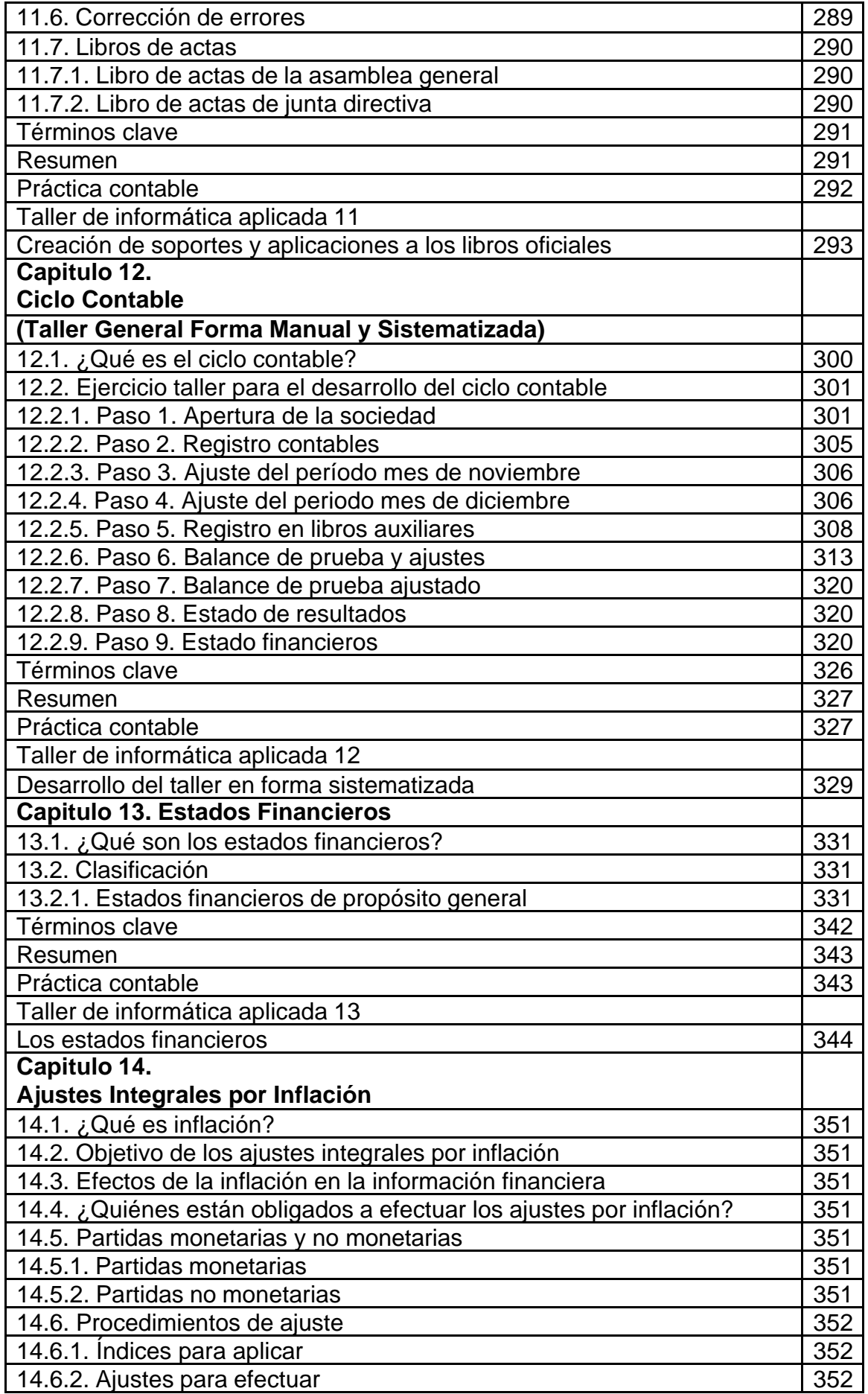

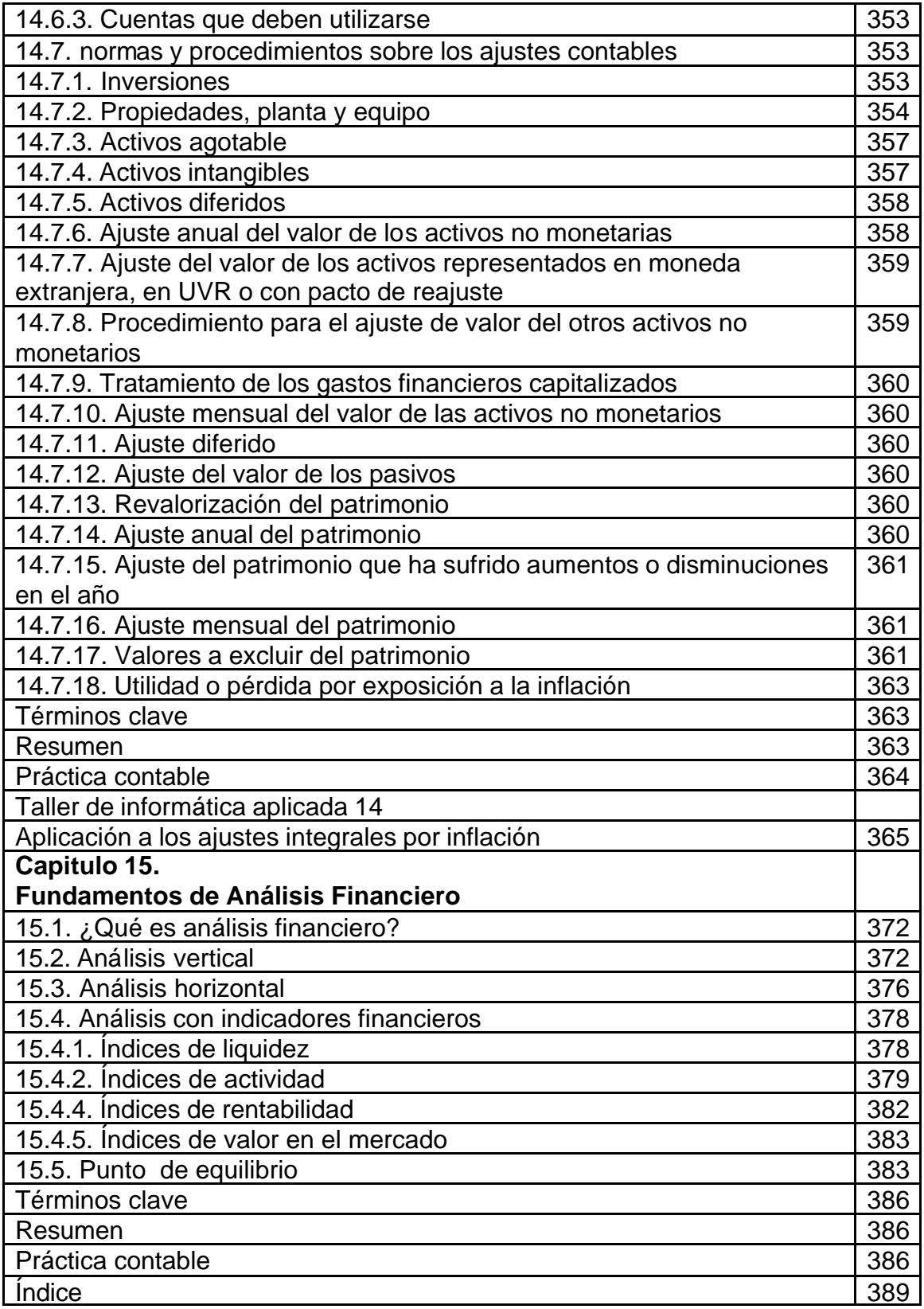